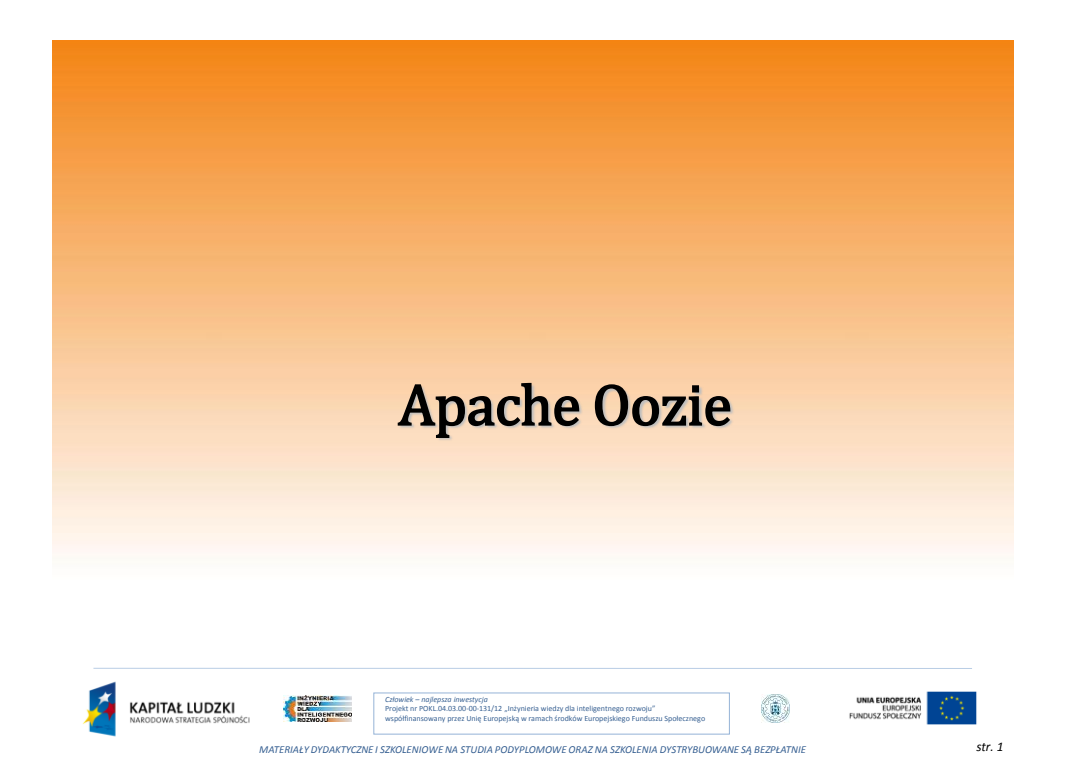

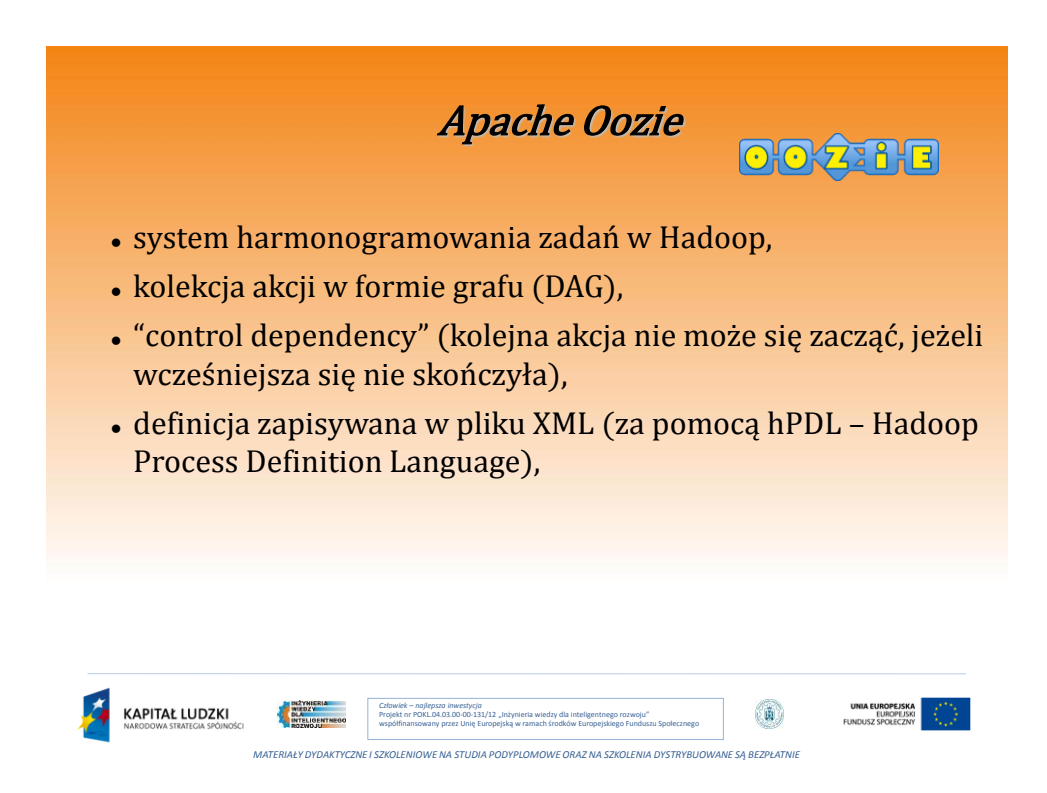

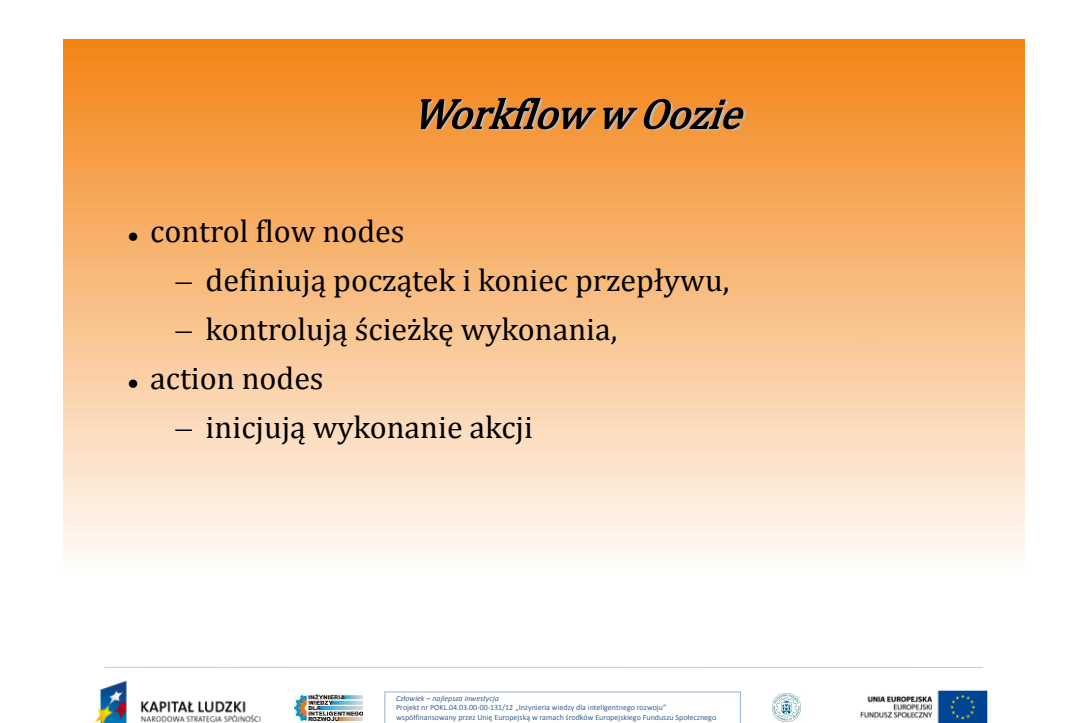

*MATERIAŁY DYDAKTYCZNE I SZKOLENIOWE NA STUDIA PODYPLOMOWE ORAZ NA SZKOLENIA DYSTRYBUOWANE SĄ BEZPŁATNIE*

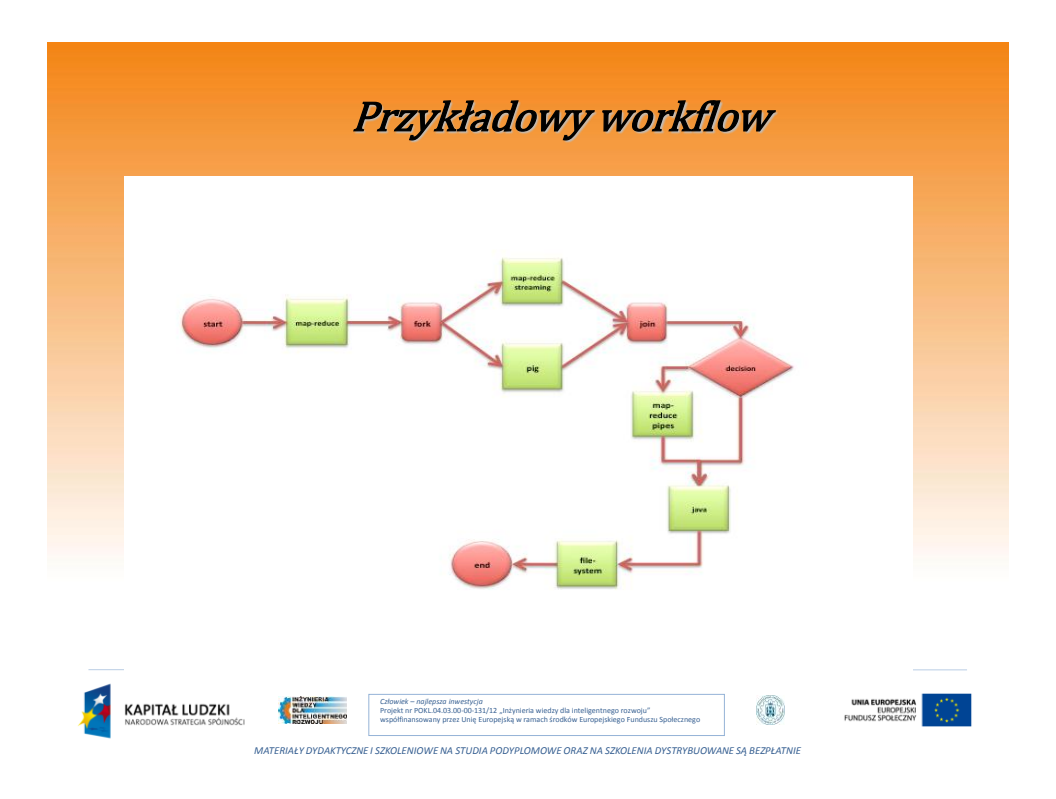

## Action nodes

- uruchamiają zadania obliczeniowe i procesujące,
- zazwyczaj czekają, aż zadanie się skończy,
- dwa stany zakończenia: ok i err
- określają typ zadania do wykonania
	- MapReduce
	- skrypt
- dodatkowe elementy ułatwiające wykonanie
	- prepare element

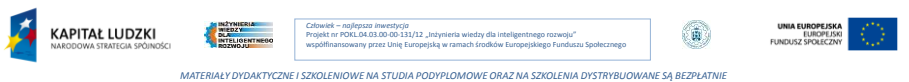

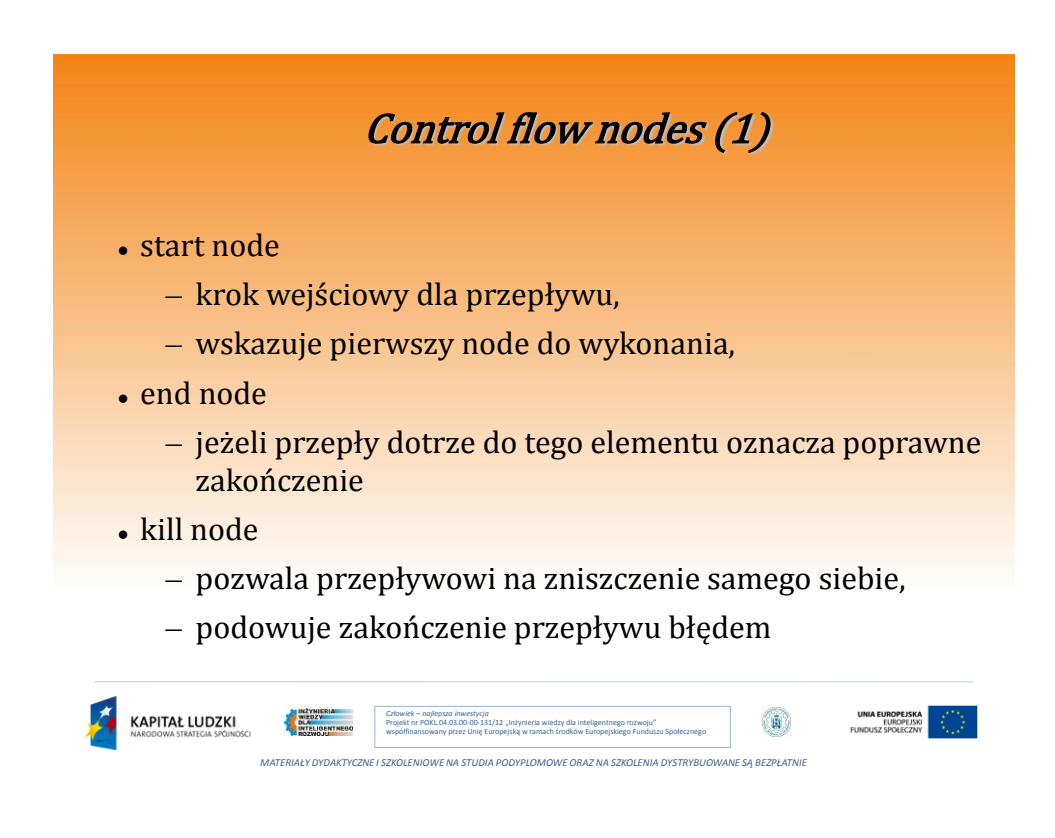

## Control flow nodes (2)

- decision node
	- pozwala na wybranie gałęzi przepływu,
	- składa się z listy par <predykat, tranzycja>
- fork nodes, join nodes
	- fork rozdziela przepływ na kilka równoległych przepływów,
	- join czeka aż wszystkie gałęzie utworzone przez fork się zakończą,
	- fork i join muszą być używane razem

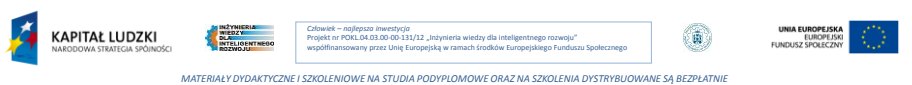

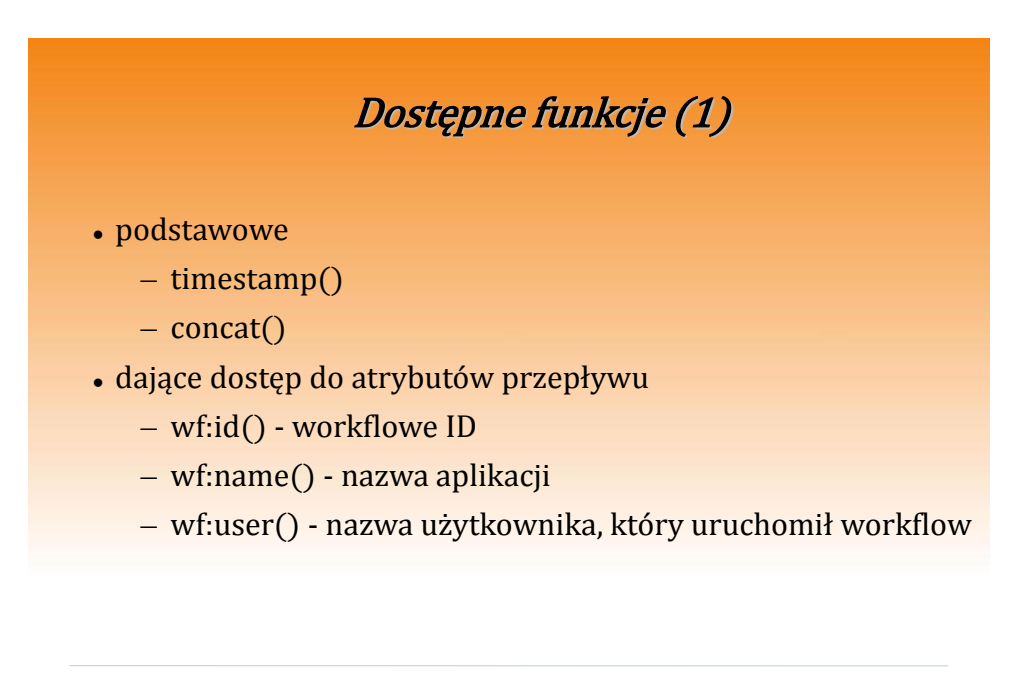

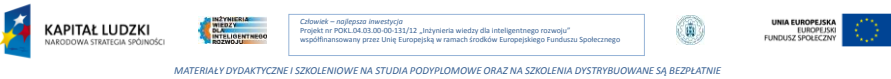

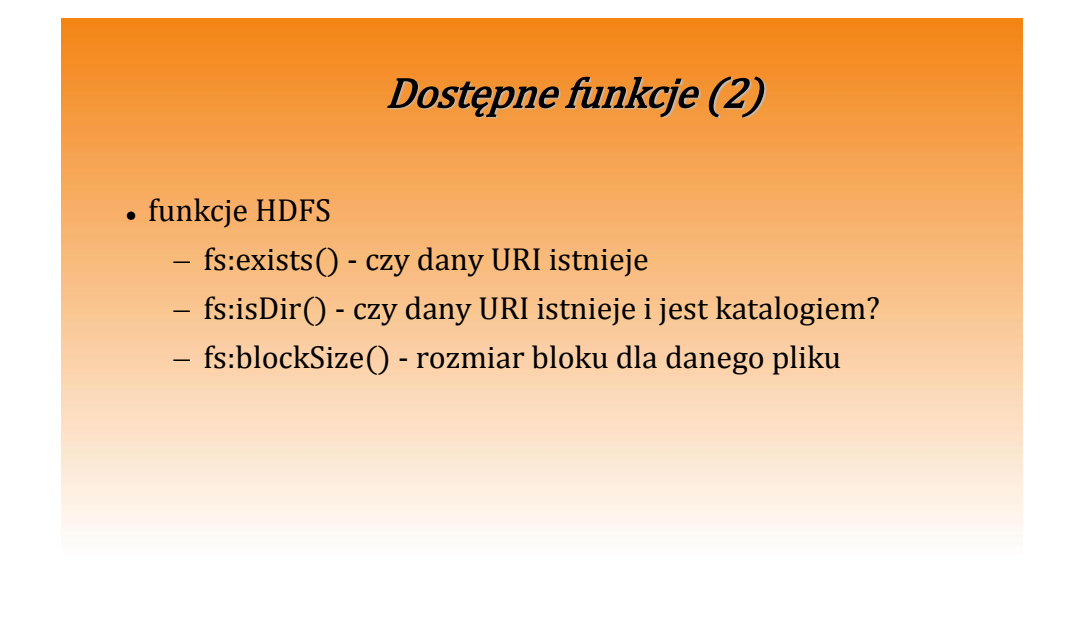

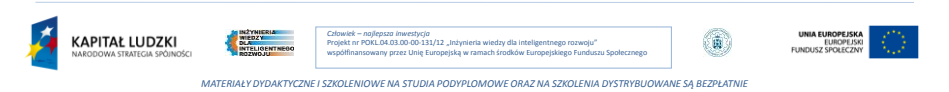